## Computer Problem

1. a. (5pts) Consider a one-dimensional rod that is insulated along its edges. Assume that it has a length of 10 cm. The rod is initially placed so that one end is 0◦C and the other end is 100◦C. It is allowed to come to a steady-state temperature distribution. Find this temperature distribution,  $u_e(x)$ .

For steady state temperature distribution, we have  $u(x,t) = u_e(x)$ . Thus,  $u''_e = 0$ , which integrates twice to give:

$$
u_e(x) = c_1 x + c_2.
$$

The b.c.  $u_e(0) = 0$  implies that  $c_2 = 0$ , while the b.c.  $u_e(10) = 100 = c_1 \cdot 10$  or  $c_1 = 10$ . It follows that

$$
u_e(x) = 10x.
$$

b. (25pts) At time  $t = 0$ , the one-dimensional rod from Part a is insulated on both ends. This implies that the rod satisfies the PDE:

$$
\frac{\partial u(x,t)}{\partial t} = \frac{\partial^2 u(x,t)}{\partial x^2}, \qquad t > 0, \quad 0 < x < 10,
$$
  
Boundary Conditions :  

$$
\frac{\partial u(0,t)}{\partial x} = 0, \qquad \frac{\partial u(10,t)}{\partial x} = 0, \quad t > 0,
$$
  
Initial Conditions :  

$$
u(x,0) = 10x, \quad 0 < x < 10.
$$

Create a graphic simulation showing the 3D plot of temperature as a function of t and  $x$ , using 5 and 50 terms (Fourier coefficients) to approximate the solution with  $t \in [0, 20]$ .

Let  $u(x, t) = \phi(x)G(t)$ , then separation of variables gives:

$$
G'\phi = \phi''G
$$
 or  $\frac{G'}{G} = \frac{\phi''}{\phi} = -\lambda$ .

The time varying solution of  $G' = -\lambda G$  is  $G(t) = ce^{-\lambda t}$ . The Sturm-Liouville problem satisfies

$$
\phi'' + \lambda \phi = 0
$$
, with  $\phi'(0) = \phi'(10) = 0$ .

If  $\lambda = -\alpha^2 < 0$ , then  $\phi(x) = c_1 \cosh(\alpha x) + c_2 \sinh(\alpha x)$ . The b.c.  $\phi'(0) = 0$  implies  $c_2 = 0$ , then  $\phi'(10) = 0$  yields  $c_1 = 0$ , giving only the trivial solution.

If  $\lambda_0 = 0$ , then  $\phi(x) = c_1x + c_2$ . Both b.c.s give  $c_1 = 0$ , so  $c_2$  is arbitrary. It follows that  $\lambda_0 = 0$ is an eigenvalue with corresponding eigenfunction,  $\phi_0(x) = 1$ .

If  $\lambda = \alpha^2 > 0$ , then  $\phi(x) = c_1 \cos(\alpha x) + c_2 \sin(\alpha x)$ . The b.c.  $\phi'(0) = 0$  implies  $c_2 = 0$ . For nontrivial solutions, the b.c.  $\phi'(10) = 0$  gives  $\alpha = \frac{n\pi}{10}$ . It follows that we have eigenvalues and eigenfunctions:

$$
\lambda_n = \frac{n^2 \pi^2}{100}
$$
 with  $\phi_n(x) = \cos\left(\frac{n\pi x}{10}\right)$ .

By the superposition principle, we obtain the solution:

$$
u(x,t) = A_0 + \sum_{n=1}^{\infty} A_n e^{-\frac{n^2 \pi^2}{100} t} \cos\left(\frac{n\pi x}{10}\right).
$$

The initial conditions give:

<span id="page-1-0"></span>
$$
u(x,0) = 10x = A_0 + \sum_{n=1}^{\infty} A_n \cos\left(\frac{n\pi x}{10}\right).
$$
 (1)

We use the orthogonality of the eigenfunctions to obtain the Fourier coefficients. If we multiply [\(1\)](#page-1-0) by  $\phi_0(x)$  and integrate from 0 to 10, we have:

$$
\int_0^{10} 10x \, dx = \int_0^{10} A_0 \, dx,
$$
  
\n
$$
500 = 10A_0,
$$
  
\n
$$
A_0 = 50.
$$

Similarly, we multiply [\(1\)](#page-1-0) by  $\phi_n(x)$  and integrate from 0 to 10, then orthogonality gives:

$$
\int_{0}^{10} 10x \cos\left(\frac{n\pi x}{10}\right) dx = \int_{0}^{10} A_n \cos^2\left(\frac{n\pi x}{10}\right) dx,
$$
  
\n
$$
5A_n = 10 \left[ x \cdot \frac{10}{n\pi} \sin\left(\frac{n\pi x}{10}\right) \Big|_{0}^{10} - \int_{0}^{10} \frac{10}{n\pi} \sin\left(\frac{n\pi x}{10}\right) dx \right]
$$
  
\n
$$
A_n = 2 \left[ \frac{100}{n^2 \pi^2} \cos\left(\frac{n\pi x}{10}\right) \Big|_{0}^{10} \right]
$$
  
\n
$$
A_n = \left( \frac{200}{n^2 \pi^2} \right) [\cos(n\pi) - 1]
$$
  
\n
$$
A_n = \frac{200}{n^2 \pi^2} [(-1)^n - 1].
$$

Thus,

$$
u(x,t) = 50 + \frac{200}{\pi^2} \sum_{n=1}^{\infty} \frac{(-1)^n - 1}{n^2} e^{-\frac{n^2 \pi^2}{100} t} \cos\left(\frac{n\pi x}{10}\right).
$$

Below is the MatLab code for drawing the surface with 5 and 50 Fourier coefficients:

```
1 format compact;<br>2 \quad W = 10;% width of plate
3 tfin = 20; \frac{1}{3} final time
4 alpha = 1; % heat coef of the medium
5
6 NptsX=151; % number of x pts
7 NptsT=151; % number of t pts
8 Nf=5; % number of Fourier terms
9 x=linspace(0,W,NptsX);
10 t=linspace(0,tfin,NptsT);
11 [X,T]=meshgrid(x,t);
12
```
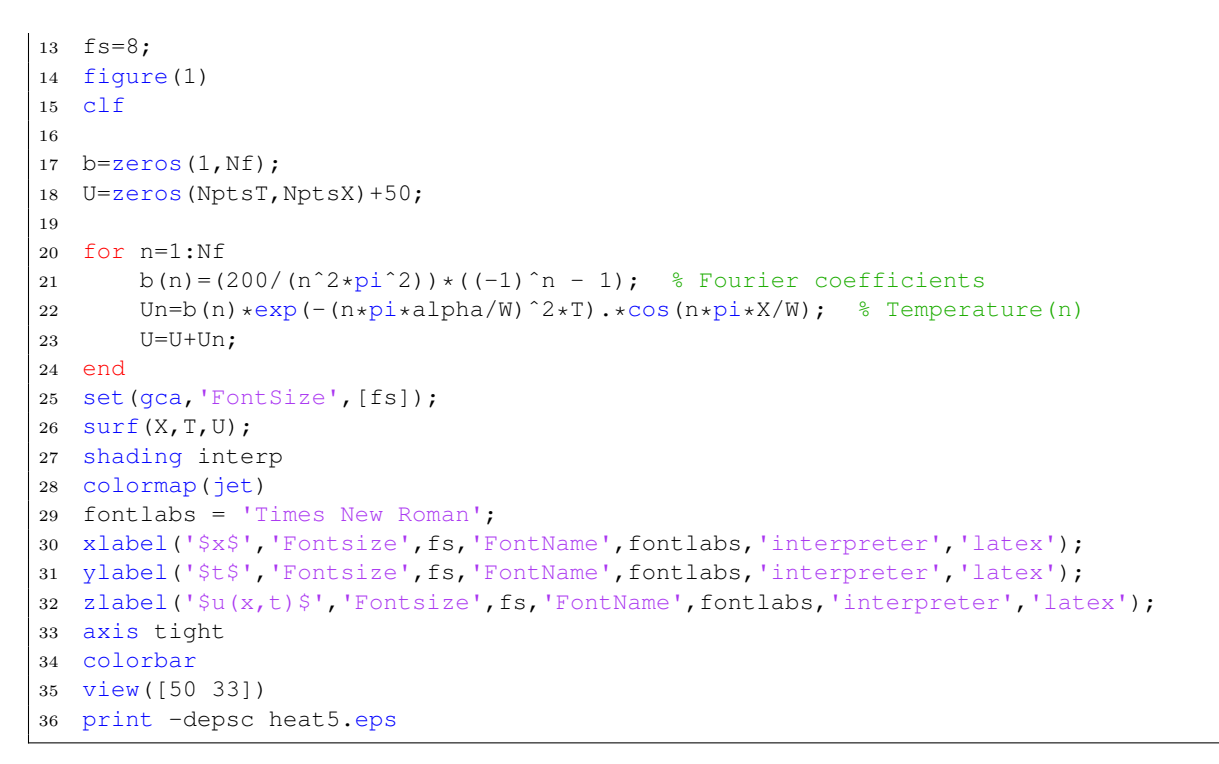

This program is used to produce the following heat surfaces showing the evolution of the heat equation with 5 and 50 Fourier coefficients.

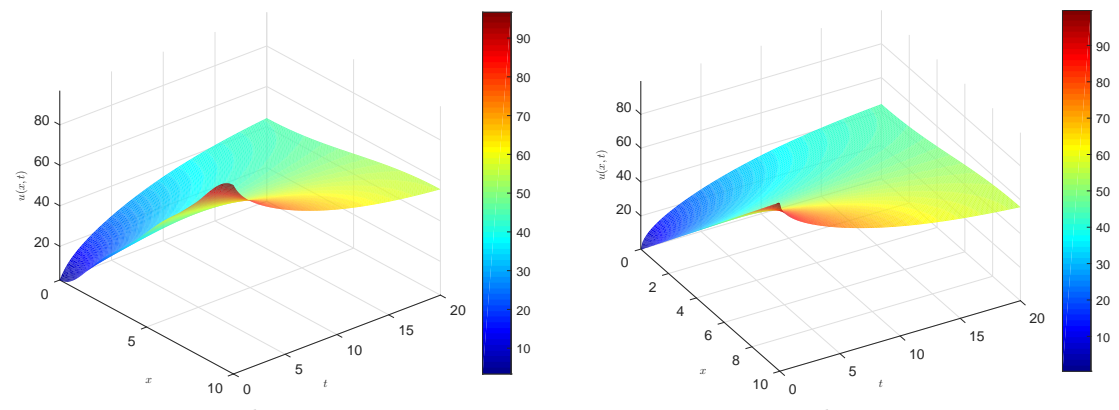

Heat Map with 5 Fourier terms Heat Map with 50 Fourier terms